# **SQBM+ for Azure - Support Policy**

This document describes the policy for SQBM+ support service. Any matter not specified in this document shall be subject to the provisions of the contract and the EUA (End User Agreement).

Toshiba SQBM+ team of Toshiba Digital Solutions Corporation (TDSL) provides Support Services under the terms of this support policy as long as you maintain a current subscription to SQBM+ for Azure via Azure Marketplace. To receive support services, submit support requests in Japanese or English to Toshiba SQBM+ team via the email address shown in [Table 1](#page-0-0).

### **[1] How to Receive Support Services**

<span id="page-0-0"></span>Table 1 Support Contact information and Standard Operating Hours

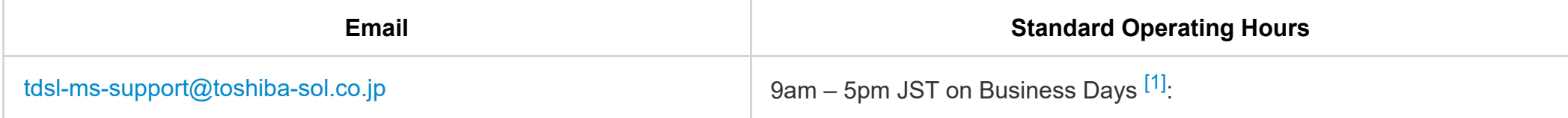

Toshiba SQBM+ team will issue a ticket ID for each inquiry they receive. When submitting an inquiry for support, please enclose the following information in your email.

- <span id="page-0-2"></span>• Contract ID (\*Required): 7048041 {Specify the fixed numbers shown on the left.}
- Your Azure subscription ID (\*Required): {Your Azure subscription ID}
- Ticket ID (for subsequent inquiries): {ID issued by Toshiba SQBM+ team for inquiry management}
- Description (\*Required): {A detailed description of the issue you are facing, what you are observing, and any steps you have already taken to triage/understand the issue}
- Occurrence Date: {Occurrence date and time of the issue you are facing}

For our privacy protection policy, please refer to [Privacy and Collection of Personal Information](#page-1-1).

## <span id="page-0-1"></span>**[2] Support Services**

#### **I. Informational Support**

Toshiba SQBM+ team will provide the reasonable support to address questions concerning the use of SQBM+ for Azure, which is currently available. You may request for the informational support by submitting an email inquiry.

#### **II. Software Updates**

Toshiba SQBM+ team provides software updates when available and at no additional license fee to its supported customers. Software updates include software enhancement, bug fixes and patches. TDSL is under no obligation to develop any future software or functionality. Please note updates do not include any release, option, or future software that TDSL licenses separately.

#### **III. Troubleshooting**

When troubleshooting is required, a detailed investigation will be conducted by Toshiba SQBM+ team. If Toshiba SQBM+ team determines that the

### **[3] Customer Responsibilities**

Customers who request for support are expected to provide detailed information related to the issue to allow Toshiba SQBM+ team to solve the reported issue or come up with a workaround. You are responsible for the adequate duplication and documentation of all of your files and data for back-up purposes. Loss of data in the event of failure during the support period will be customer's responsibility. In the case where customers fail to provide the relevant information (e.g. log files), we may not be able to continue with the analysis of the issue reported. Customers shall not reveal any confidential or sensitive information provided by Toshiba SQBM+ team during the service to a third party without our consent. Meanwhile, prior to sending relevant data for Toshiba SQBM+ team to reproduce the reported issue, customers shall remove their confidential or sensitive information such as employee personal data and data of their clients. TDSL shall not be held responsible for any data breach of the customer's sensitive data provided by customers during the support.

# **[4] Closing an Issue**

Toshiba SQBM+ team will close an issue when: (1) an inquiry has been answered, (2) a problem has been solved, (3) a root cause of the problem has been identified and a workaround has been provided, (4) a problem cannot be reproduced in a customer's environment, (5) no further response from a customer for more than one month after a response has been given, (6) a customer has failed to provide the necessary information requested by Toshiba SQBM+ team, (7) an inquiry is out of the scope of Support Services, or (8) a customer has agreed that an inquiry can be closed.

# **[5] Scope of Support Services**

Toshiba SQBM+ team will use commercially reasonable effort to provide the support to the customers. Please note we will not provide the following services, including but not limited to:

- SQBM+ service education and training
- On-site support  $\bullet$
- Support for formulating the optimization models and the inclusion of the model in your solution
- Performance tuning  $\bullet$
- Software not covered by the service  $\bullet$
- Restriction in Azure cloud service  $\bullet$
- Inquiries related to non-supported products, application development, or consultation  $\bullet$
- Other services that are NOT stated in [Support Services](#page-0-1)

### <span id="page-1-1"></span>**[6] Privacy and Collection of Personal Information**

The support staff of Toshiba SQBM+ team will ask and collect personal, sensitive, or other information about you (e.g., including, without limitation, your name, email address, company name, and Azure subscription ID), and the system (e.g. including, without limitation, log files, system configuration) for the purpose of providing the necessary support. By using our Support Services, you agree to the [Privacy Policy,](https://www.global.toshiba/ww/company/digitalsolution/privacy.html) and to the collection, processing, copying, backup, storing, transfer and use of your personal data by Toshiba SQBM+ team. Our group companies or third party contractors may use your personal data to the extent necessary to carry out the support. You are solely responsible for securing any privacyrelated rights of your users and clients. SQBM+ will only use the data in accordance to our Privacy Policy. For any requests regarding disclosure, correction, or deletion of your personal data, please refer to section "Provision of Personal Data" of the [Privacy Policy](https://www.global.toshiba/ww/company/digitalsolution/privacy.html). For any other inquiries concerning your personal data, please refer to section "Inquiries Concerning Personal Data" of the [Privacy Policy.](https://www.global.toshiba/ww/company/digitalsolution/privacy.html)

<span id="page-1-0"></span>1. "Business Days" means Monday to Friday but excluding Japan's national holidays and TDSL's holidays. [↩︎](#page-0-2)